## ※ 高知県防災アプリのバージョン確認方法

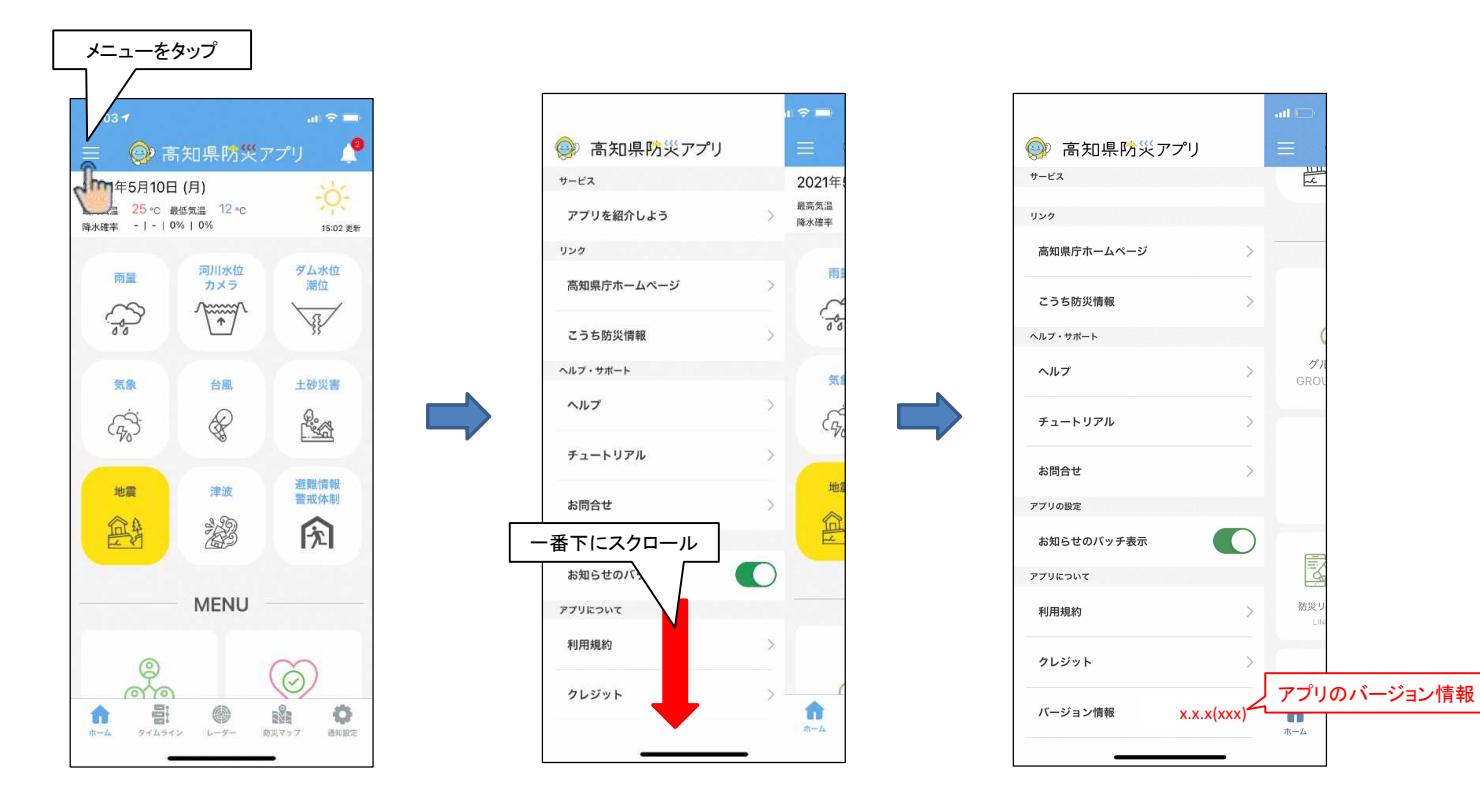